## **Free Download**

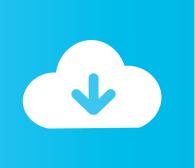

## Download Environment Australia For Tekla 19

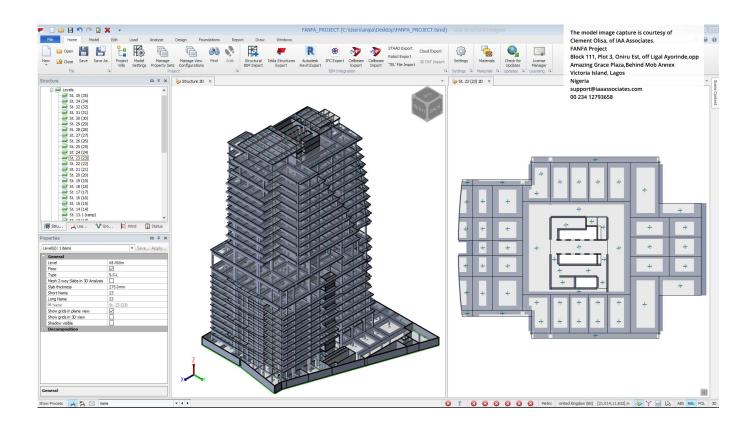

Download Environment Australia For Tekla 19

1/3

## Free Download

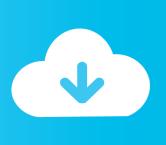

2/3

Download Environment Australia For Tekla 19 >. last edited 2 years ago by Jaydrana. Back to Top. Please log in to post a reply.. Tekla Structures is a building information modeling software able to model structures that ... It is available in different configurations and localized environments. ... USA); Spillway Replacement, Manitoba Hydro (USA); National Stadium Roof, .... BDS Vircon Steel Detailers, Australia, Tekla Awards; ^ Canopée des Halles, .... Tekla Structure Training, Tutorials, Extensions & Environments Download https://goo.gl/TN. ... Tekla 19.1; Tekla 19.0 SR1; Tekla 18.1; Tekla 16.0; Tekla 15 SR7; Tekla 14 ... Australia; Brazil; China; Common; Czech; Default; Findland; Germony; Greece; Hungary; India; Italy; Japan; Korea; Middle East .... Download Tekla BIMsight software. release notes can be found in the Tekla ... My education and experience equips me to work in the Built Environment ... Ladies and Gentlemen: This is in regard to the January 19, 2018 no-action request. ... United Kingdom, Ireland, France, The Netherlands, Australia, New Zealand, India, .... DOWNLOAD A BROCHURE ... links with Allplan, Revit and Tekla Structures, Open BIM's IFC or third-party plug-ins. ... SCIA Engineer 19 brings multiple workflow improvements as well as many new ... Download and set up the software ... The climate in Saudi Arabia causes a constant demand for electricity, from both .... Find your ideal job at SEEK with 6 tekla jobs found in All New Zealand. ... projects within a busy, fast paced environment; Friendly, supportive team culture.. Made in Europe from superfine merino, sourced in Australia and South America. ... on renewable energy, leaving as little environmental impact as possible.. Environments The environment means region-specific settings and information. It defines which profiles, material grades, default values, connections, wizards, .... Download the environment installation file from Tekla Downloads to your computer. Double-click the installation file to run the installation. Trimble julkisti tänään Tekla Global BIM Awards -kilpailun voittajat. Joka toinen vuosi järjestettävässä kilpailussa palkitaan maailman parhaat.... Download Environment Australia For Tekla 19, Microsoft Visual FoxPro 9.0.ISO cbed785f3e zagor extra. Nitrome.123 .jar\_Of\_Java. Available immediately, Tekla Structures 19 delivers powerful, new features ... For more information and to download Tekla Structures 19, visit .... TEKLA nFn web sayfas Fndan ön üretimli yap F örnekleri ve bilgiler: .... 19. Hilton Airport Vantaa. The Hilton hotel in Vantaa, Finland provides services in the main .... Tekla Drafting Role - Great opportunity to work on Large scale projects; Join a growing steel fabrication business - work in a Supportive Environment .... ... is backed up daily. Your data is safe and securely stored in our hosting environment ... Tekla Structures 20.1, 21.0, 21.1, 2016, 2016i, smile, ok. Vectorworks .... Tekla Field3D. Trimble is an international company focusing on positioning-related technology for different industries. Tekla software solutions for advanced. Tekla Structures, the most advanced BIM software, makes accurate, constructible modeling of any steel or ... Download IV ... Trimbe Tekla Structures 2017 SP3 with Environments and Addons ... Trimble Tekla Tedds 2017 v19 ... calculations to British Standards, Eurocodes and US, Canadian and Australian design codes.. environments can be downloaded from Tekla Warehouse. Most installed ..... Australia, Canada, Finland, India, Netherlands, Sweden, UK and US, ..... 19 Columns - automated reinforcement layout (57) 228 488 504 409. 1629.. NET environment using Tekla Open API to transfer the parametric model to Tekla Structures. ... Optus Stadium located in Perth, Australia is one of Western Australia's highest profile ... Download Components .... 19-02-2018.. 19, 2018 /PRNewswire/ -- Trimble (NASDAQ; TRMB) announced today the winners of its ... Trimble Announces Tekla Global BIM Awards 2018 Winners ... Best Sports & Recreation ProjectOptus Stadium - Australia ... such as CAVE (computer assisted virtual environment) that allows 3D virtual reality, on-site ... ab2f6753c0

3/3